## [Oct.-2016-NEWB[raindump2go Microsoft 179Q&As 70-4](http://www.vcebraindumps.com/?p=3043)61 VCE and PDF [NQ101-NQ106 Share

 2016/10 New Microsoft 70-461: Querying Microsoft SQL Server 2012/2014 Exam Questions Updated Today!Free Instant Download 70-461 Exam Dumps (PDF & VCE) 179Q&As from Braindump2go.com Today! 100% Real Exam Questions! 100% Exam Pass Guaranteed! 1.|2016/10 Latest 70-461 Exam Dumps (PDF & VCE) 179Q&As Download:

http://www.braindump2go.com/70-461.html 2.|2016/10 Latest 70-461 Exam Questions & Answers:

https://drive.google.com/folderview?id=0B75b5xYLjSSNflp4NUtxTHJkb0hXTWtYMmdnbjBpVjNqUVV3NjNDcW1qOWVLMU Q3cUpENU0&usp=sharing QUESTION 101You want to add a new GUID column named BookGUID to a table named dbo.Book that already contains data. BookGUID will have a constraint to ensure that it always has a value when new rows are inserted into dbo.Book. You need to ensure that the new column is assigned a GUID for existing rows. Which four Transact-SQL statements should you use? (To answer, move the appropriate SQL statements from the list of statements to the answer area and arrange them in

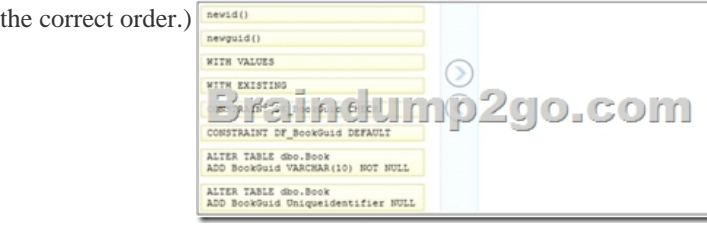

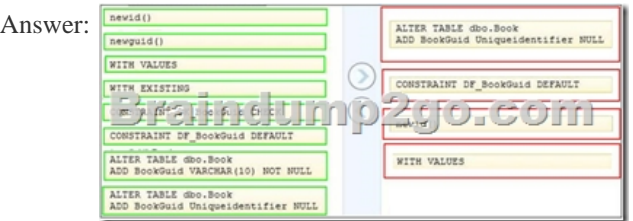

Explanation:Actually, in the real world, you don't have to use WITH VALUES at the end of the statement and it works just as well. But because the question specifically states which FOUR TSQL statements to use, we have to include it. http://msdn.microsoft.com/en-us/library/ms190273.aspx QUESTION 102You administer a Microsoft SQL Server 2012 database. The database contains a table named Employee.Part of the Employee table is shown in the exhibit. (Click the Exhibit button.)

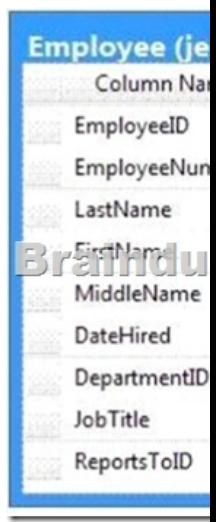

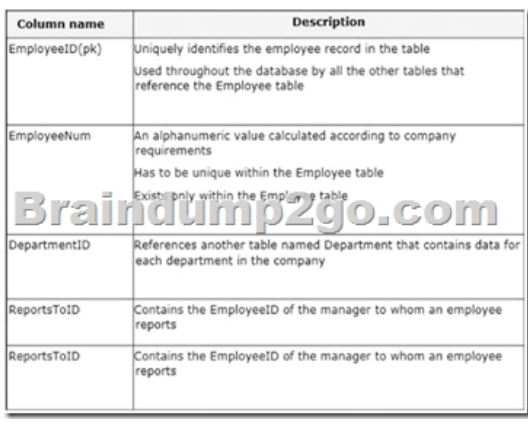

Unless stated above, no columns in the Employee table reference other tables.Confidential information about the employees is stored in a separate table named EmployeeData. One record exists within EmployeeData for each record in the Employee table.You need to assign the appropriate constraints and table properties to ensure data integrity and visibility.On which column in the Employee table should you a create a self-reference foreign key constraint? A. DateHiredB. DepartmentIDC. EmployeelDD. EmployeeNumE. FirstNameF. JobTitleG. LastNameH. MiddleNameI. ReportsToID Answer: I QUESTION 103You need to create a table named OrderDetails on a new server. OrderDetails must meet the following requirements:- Contain a new column named LineltemTotal that stores the product of ListPrice and Quantity for each row.- The calculation for a line item total must not be run every time the table is queried.- The code must NOT use any object delimiters.The solution must ensure that LineltemTotal is stored as the last column in the table. Part of the correct T- SQL statement has been provided in the answer area. Provide the complete code. CREATE TABLE OrderDetails

ListPrice money NOT NULL, Quantity int NOT NULL,

Answer: CREATE TABLE OrderDetails(ListPrice money NOT NULL,Quantity int NOT NULL,LineItemTotal AS (ListPrice \* Quantity) PERSISTED) QUESTION 104You have a database named Sales that contains the tables shown in the exhibit. (Click the

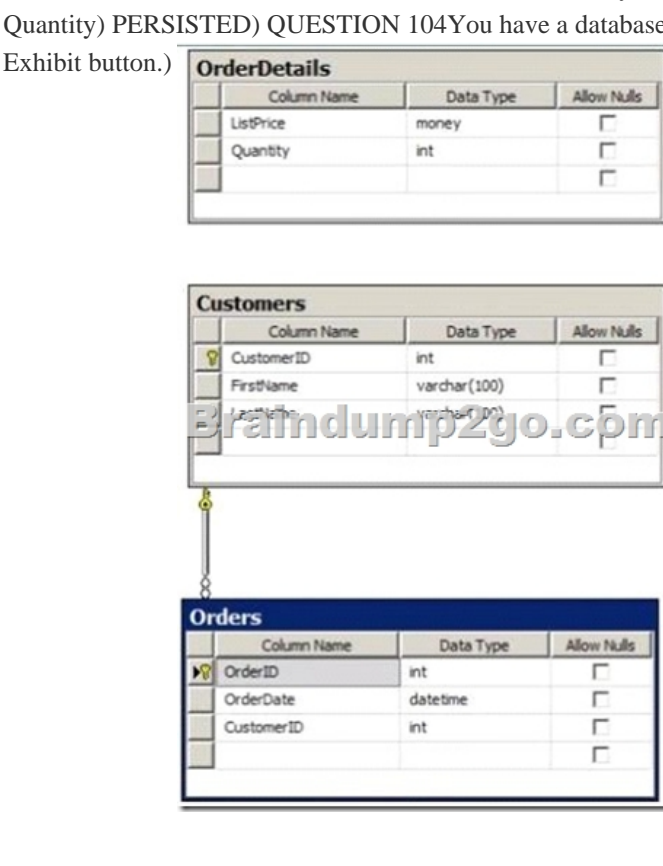

You have an application named Appl. You have a parameter named @Count that uses the int data type. App1 is configured to pass

@Count to a stored procedure.[You need to create a stored procedure named usp\\_Customers f](http://www.vcebraindumps.com/?p=3043)or App1 that returns only the number of rows specified by the @Count parameter.The solution must NOT use BEGIN, END, or DECLARE statements.Part of the correct T-SQL statement has been provided in the answer area. Provide the complete code. CREATE PROCEDURE usp Customers

> $00.00$ m ORDER BY LastName

Answer: CREATE PROCEDURE usp\_Customers @Count intSELECT TOP(@Count)Customers.LastNameFROM Customers ORDER BY Customers.LastName QUESTION 105You need to create a query that calculates the total sales of each OrderlD from a table named Sales.Details. The table contains two columns named OrderlD and ExtendedAmount.The solution must meet the following requirements:- Use one-part names to reference columns.- Start the order of the results from OrderlD.- NOT depend on the default schema of a user.- Use an alias of TotalSales for the calculated ExtendedAmount.- Display only the OrderlD column and the calculated TotalSales column.Provide the correct code in the answer area.Key Words:

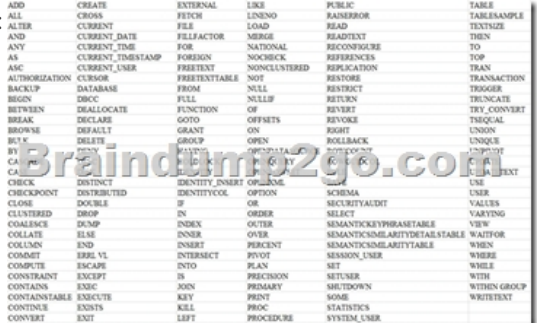

Answer: SELECT OrderID,SUM(ExtendedAmount) AS TotalSalesFROM Sales.DetailsGROUP BY OrderIDORDER BY OrderID QUESTION 106You have an XML schema collection named Sales.InvoiceSchema.You need to declare a variable of the XML type named invoice. The solution must ensure that the invoice is validated by using Sales.InvoiceSchema.Provide the correct code in the answer area.Answer: DECLARE @invoice XML(Sales.InvoiceSchema) !!!RECOMMEND!!! 1.Braindump2go|2016/10 Latest 70-461 Exam Dumps (PDF & VCE) 179Q&As Download:http://www.braindump2go.com/70-461.html 2.Braindump2go|2016/10 Latest 70-461 Exam Questions & Answers:

https://drive.google.com/folderview?id=0B75b5xYLjSSNflp4NUtxTHJkb0hXTWtYMmdnbjBpVjNqUVV3NjNDcW1qOWVLMU Q3cUpENU0&usp=sharing